RockSim Crack Free Download (Updated 2022)

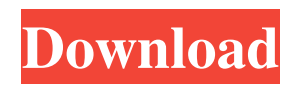

# **RockSim Crack+ Activation Code With Keygen Free (Updated 2022)**

Creating the aerodynamics of any aircraft is a complicated task, and it requires a number of complex calculations. You need to model the wing using contour lines, then create a complicated mesh. Next, you need to correctly calculate the factors that influence the movement of air over any aircraft, such as lift, drag and air density. Then, you need to assign the correct values to each of the components of the aircraft, such as wing, fuselage, stabilizer, etc. If you fail to simulate the aircraft's movement correctly, the aircraft's aerodynamics, and the outcome of its flight, may result in a faulty aircraft. Hence, it's essential to find a flight simulation software that will enable you to carry out the necessary calculations. Let us see how Cracked RockSim With Keygen can help you. Wings Let's have a look at how you can design and create a simple wing for your rocket or aircraft model. To do so, you need to click on the "Edit model" button and select an aircraft model from the available list. This will display the primary elements of the aircraft, such as wing, wing struts, wing cables and other components. Then, select the type of wing, based on its position on the aircraft model. Two types of wing are available: trapezoidal wing or cruciform wing. This is done by clicking on "Wing type" on the top right of the window. Next, you need to decide whether you want to use the wing struts or wing cables. The function "Wing type" is displayed in the bottom left corner. To do this, you need to drag and drop the elements from the left and right sides of the window to configure them. Then, you have to drag the individual parts that you want to use to the model. After configuring the wing, you can click on "Save model" to create and simulate the design. Vehicles The application allows you to simulate the motion of a model in a 3D environment. In order to do this, you need to click on the "Add vehicle" button. This will display the full vehicle, including the vehicle engine, the hull, the steering system and the base. Then, you can move the vehicle using the mouse and its on-screen keyboard. You can configure the vehicle's position in the space, as well as its flight speed, altitude, thrust and other

### **RockSim Crack + With Product Key Free**

Once you have created your virtual rocket, or aircraft, the application will tell you the optimal properties of your model, such as estimated flight height and aerodynamic stability. With a visual interface, the RockSim Free Download application helps you optimize the design of your flying model. The interesting thing about this software is that it can help you optimize the design of your model in the virtual world before creating a real prototype. Furthermore, RockSim provides many tools to make sure that the final aircraft model is as close to the real one as possible. RockSim Features: You can create, simulate, optimize and verify your model. You can create as many variants of your rocket as you like, and apply different values and characteristics to them. You can design and add any components of your model, such as engines, fins, nose caps, fuel tanks, and many more. You can test the design and optimize your model for flight, whether it is a single-stage or multi-stage rocket. You can test the flight of your final model in a simulated flight. You can customize your final model in many ways, such as making its surface smoother, its parts lighter or its size smaller. You can create your own parts, or use the provided ones, then save them in the database. You can create a model of a single-stage or a multi-stage rocket, and of any size. You can control the model's altitude at any given time and see its altitude graphically. You can simulate the flight of your final model at different speeds. You can also test how your engine will work, and simulate its combustion process, in order to determine its optimal fuel supply. You can simulate the flight of your model while it is flying. You can specify whether your rocket will be single-stage, or a multi-stage one. RockSim installation: The software is provided as a ZIP archive and it will unpack automatically in your desktop. You just need to download the application and extract it. You may have to unpack the archive using WinZip, WinRAR or 7-Zip, but the application will be ready to use on the very next launch. As usual, a demo can be downloaded and installed from the above link, but it is limited to a maximum of two rockets. Therefore, if you intend to create many, you should download the full application 6a5afdab4c

## **RockSim Crack+ For PC**

New: Added 3D carbon fiber-like material into the "components" section, "Gear wheels", "Fuel tanks", "Main fuselage" sections, "Stabilizer" sections and "Tail fin" section. If you use the 3D carbon fiber-like material, the other parts of this material will be automatically replaced with solid parts. To create a new part, click "Add a 3D part" icon at the left side of "Components" section. Improved: Reduced file size of generated 3D model. Fixed: Added boolean property to variable "material", "type", "material2" and "material3". This means that the property is used to tell whether the three materials are solid materials, or 3D carbon fiber-like materials. The materials can be applied to the shapes in the model with the variable "material". Added property "material\_panel" to variable "material" which will be used to create new shapes in the model. This is the panel where you can specify the properties of a material you want to use. For example, you can create a new shape by specifying the shape type, size, color and material properties here. Fixed: "Correct topology" is not properly checked. Fixed: "Gizmos" were placed in the incorrect position when they were added to the shape. "Raised panes" were placed in the wrong position when they were added to the shape. Fixed: A bug occurred when we were converting a PDF file into a part. Fixed: There was a bug that caused the solids or non-glued objects in a part to be duplicated in the model. Fixed: Some of the 3D versions were not displayed properly when the model was saved as a.obj file. Fixed: The "clamping" option was not recognized when the "round" property was set to "on". Fixed: When the "Round at per click" option was set to "on", the "Circle" option was not available. Fixed: A bug occurred when the "round" property was set to "on". Fixed: The round curves in the jet model are in the wrong position. Fixed: There were a lot of pop

#### **What's New In?**

- Developed to simulate rocket and aircraft models; - Set ground or air launch scenarios; - High precision control; - Realistic flight simulation; - Create complex aircraft models and designs; - Easy-to-learn and user-friendly interface; - Supports rocket model and aircraft shape models; - Fully functional high-resolution graphics; - Great performance; - Support direct 3D printing; Are you a fan of the games or MMOs? If yes, then you must surely know what happens when you are growing in level; that is, being promoted to a higher level. When you are hitting a new level, you are called on to complete one or more quests or quests. What is the use of these quests? Well, you have to perform various tasks and challenges that are given by the game. The process continues until you complete all of the quest. There is a list of quests that you need to complete and at a certain level. These quests are good for practicing or learning new things. These quests will help you in mastering skills and special skills also. Deciding on a web hosting service may seem like it is complicated. There are several services available which you may be confused with, some of which might be very unnecessary for your business, and others that are rather inaccessible. However, there are some basic factors that will help you make the best decision. Should I be using a free web hosting service or not? Although the free version of hosting services come with free quotas and unlimited bandwidth, they might not be sufficient for a web-based business. Free web hosting services usually come with plenty of popular applications that may have a negative impact on your business. Depending on your website's traffic volume, the free plan could easily exceed the bandwidth of your host's server. What is the importance of choosing a reliable hosting service provider? You should know that all sites use server space to store their data and often they have to deal with critical data that they need to keep safe. If you choose a web hosting service provider that doesn't have good quality servers, you run the risk of a breakdown due to an overuse of the server space or other scenarios that may cause data loss. What should you consider when choosing a web hosting service? You should consider your number of clients, which should affect your decision. Therefore, the number of clients should reflect the number of server spaces you are going to need. If you have a low traffic volume, then

# **System Requirements:**

Minimum System Requirements • Intel Core i3, 2.4 GHz • NVIDIA GTX 260 (1024 CUDA cores, 256 bit memory interface), 1 GB VRAM • Intel HD Graphics 3000 (2 MB shared memory) • Windows 7 or later Recommended System Requirements • Intel Core i5, 2.4 GHz • NVIDIA GTX 460 (1 GB VRAM), or GTX 560 (1 GB VRAM)

Related links:

[https://frameofmindink.com/wp-content/uploads/2022/06/Sprout\\_FXG\\_Converter.pdf](https://frameofmindink.com/wp-content/uploads/2022/06/Sprout_FXG_Converter.pdf) <https://lear.orangeslash.com/advert/freediff-with-license-key-download-for-windows-updated/> <https://siddhaastrology.com/award-utilities-crack-lifetime-activation-code-free-win-mac-april-2022/> <http://sturgeonlakedev.ca/?p=7742> <http://gomeztorrero.com/yourbestcatalog-crack/> [https://maisonrangee.com/wp-content/uploads/2022/06/PID\\_Key\\_Checker\\_\\_Crack\\_\\_\\_MacWin\\_Latest.pdf](https://maisonrangee.com/wp-content/uploads/2022/06/PID_Key_Checker__Crack___MacWin_Latest.pdf) https://admireschools.org/wp-content/uploads/2022/06/AudioNote\_Crack\_WinMac\_April2022.pdf <https://riedoubmuraci.wixsite.com/workturici/post/sevenscreensavereditor-crack-torrent-activation-code-march-2022> <https://elstruplaug.dk/wp-content/uploads/janijeni.pdf> [https://carlosbarradas.com/wp-content/uploads/2022/06/CICI\\_\\_Crack\\_\\_\\_Free\\_Download.pdf](https://carlosbarradas.com/wp-content/uploads/2022/06/CICI__Crack___Free_Download.pdf)